## REACTJS Cheat Sheet

## Cheatography

## by [restran](http://www.cheatography.com/restran/) via [cheatography.com/64008/cs/16540/](http://www.cheatography.com/restran/cheat-sheets/reactjs)

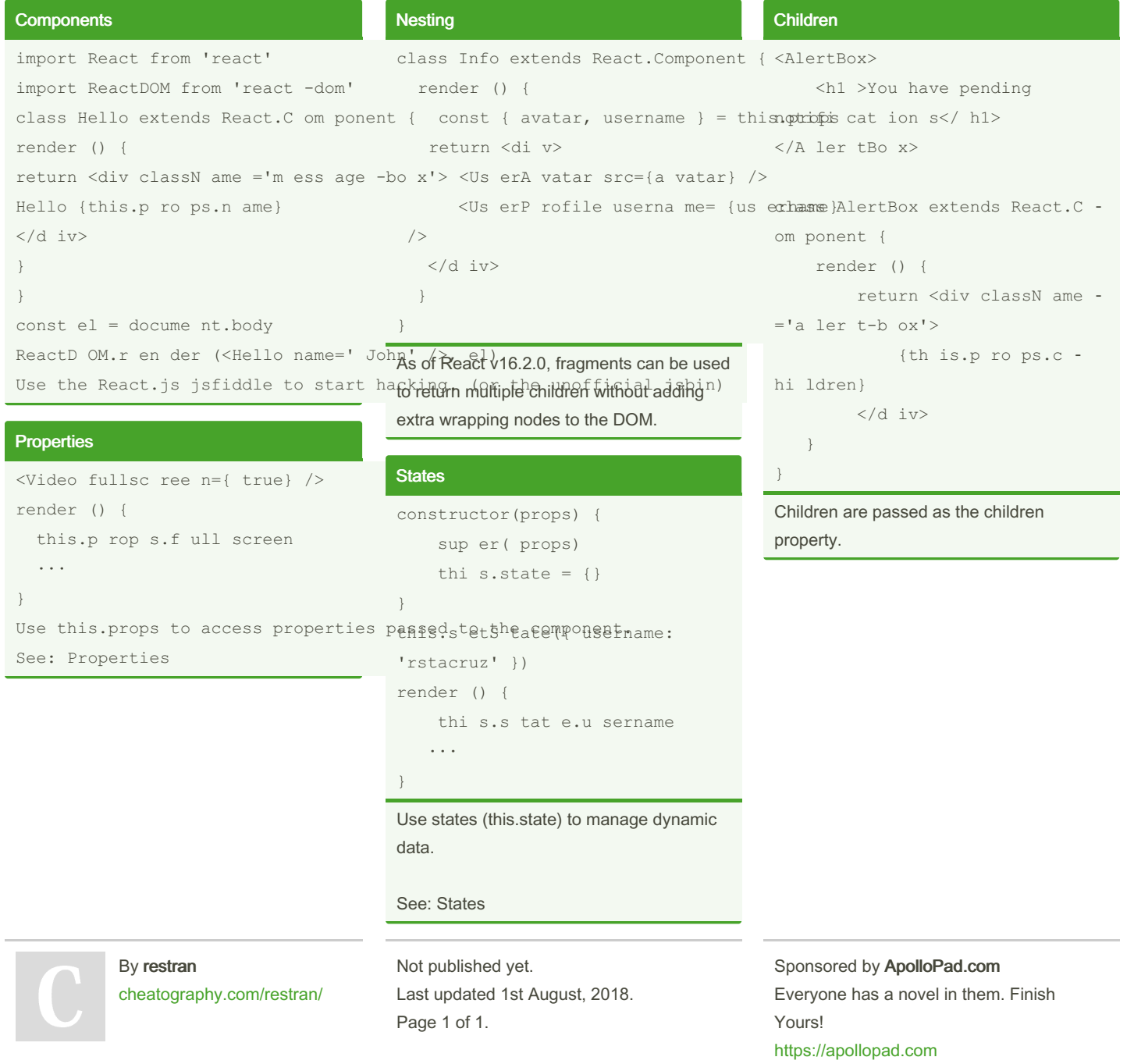